## **Liebe Mathedetektive,**

## **liebe Knobler und liebe Schlauköpfe,**

die letzten Aktivitäten in der Webakademie zeigten, dass es für einige nicht ganz einfach ist, die Lösungen zu den verschiedenen Aufgaben einzugeben.

Wie dieses genau funktioniert, habe ich für euch noch einmal zusammengestellt. **So gibst du deine Lösung ein:**

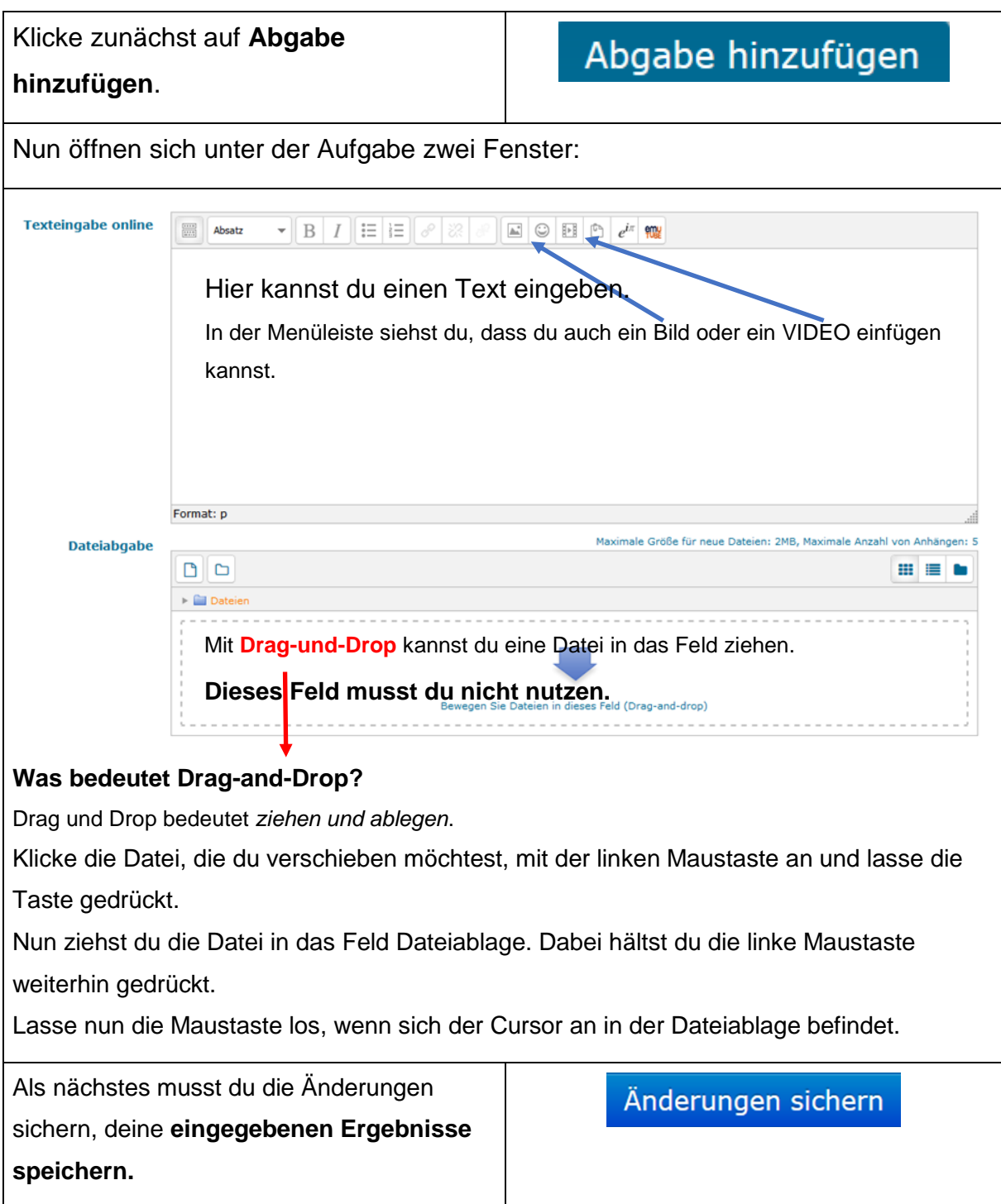

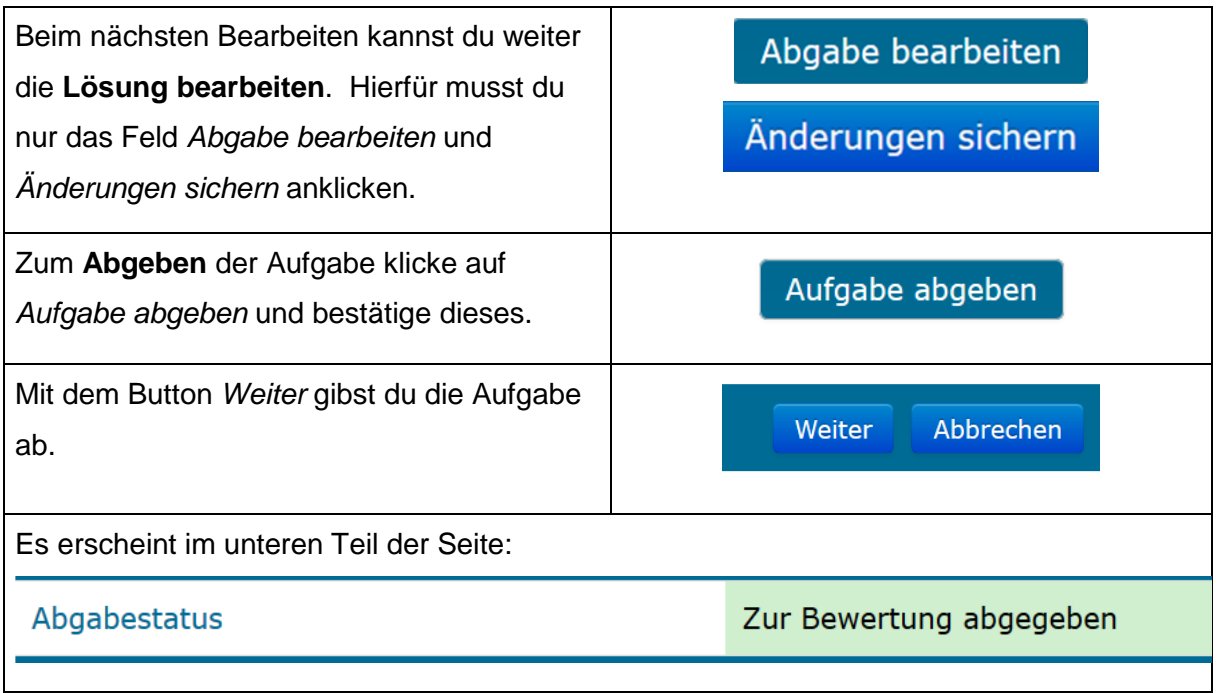

Geschafft.

Ich schaue mir nun deine Aufgabe an und gebe dir ein persönliches Feedback.

Dieses ist zum Beispiel ein Hinweis, wenn du noch nicht die richtige Lösung gefunden hast.

Löst du bis zum angegebenen Termin die vorgegebenen Aufgaben, wartet ein kleines Geschenk auf dich.

Besonders kreative Lösungen erwartet eine besondere Überraschung zur Aufgabe.